# Package 'idiogramFISH'

July 30, 2020

Title Idiograms with Marks and Karyotype Indices

Version 1.16.1

Date 2020-07-29

Description Plot idiograms of karyotypes, plasmids, circular chr. having a set of data.frames

for chromosome data and optionally mark data. Two styles of chromosomes can be used: without or with

visible chromatids (when not circular).

Supports micrometers, cM and Mb or any unit. Two styles of centromeres are available: triangular and rounded;

and six styles of marks: square (squareLeft), dots, cM (cMLeft), cenStyle, upArrow, downArrow; its legend (label) can be drawn inline or to the right of karyotypes. Idiograms can also be plotted in concentric circles. It is possible to calculate chromosome indices by Levan et al. (1964) <doi:10.1111/j.1601-5223.1964.tb01953.x>, karyotype indices of Watanabe et al. (1999) <doi:10.1007/PL00013869> and Romero-

Zarco (1986) <doi:10.2307/1221906> and classify chromosomes by morphology Guerra (1986) and Levan et al. (1964).

**Depends**  $R$  ( $>= 3.0$ )

Imports crayon, dplyr, tidyr

License GPL  $(>= 2)$ 

Encoding UTF-8

LazyData true

Suggests plyr, rmdformats, knitr, kableExtra, rvcheck, badger, rmarkdown, RCurl, ggpubr, ggtree, phytools, ggplot2, treeio, rentrez

VignetteBuilder plyr, rmdformats, knitr, kableExtra, rmarkdown, RCurl, rvcheck, badger, rentrez

**SystemRequirements** pandoc  $(>= 2.0)$ 

URL <https://ferroao.gitlab.io/manualidiogramfish/>, <https://ferroao.gitlab.io/idiogramFISH>

BugReports <https://gitlab.com/ferroao/idiogramFISH/issues> RoxygenNote 7.1.0

<span id="page-1-0"></span>NeedsCompilation no Author Fernando Roa [aut, cre], Mariana PC Telles [ctb] Maintainer Fernando Roa <froao@unal.edu.co> Repository CRAN

Date/Publication 2020-07-30 08:20:03 UTC

# R topics documented:

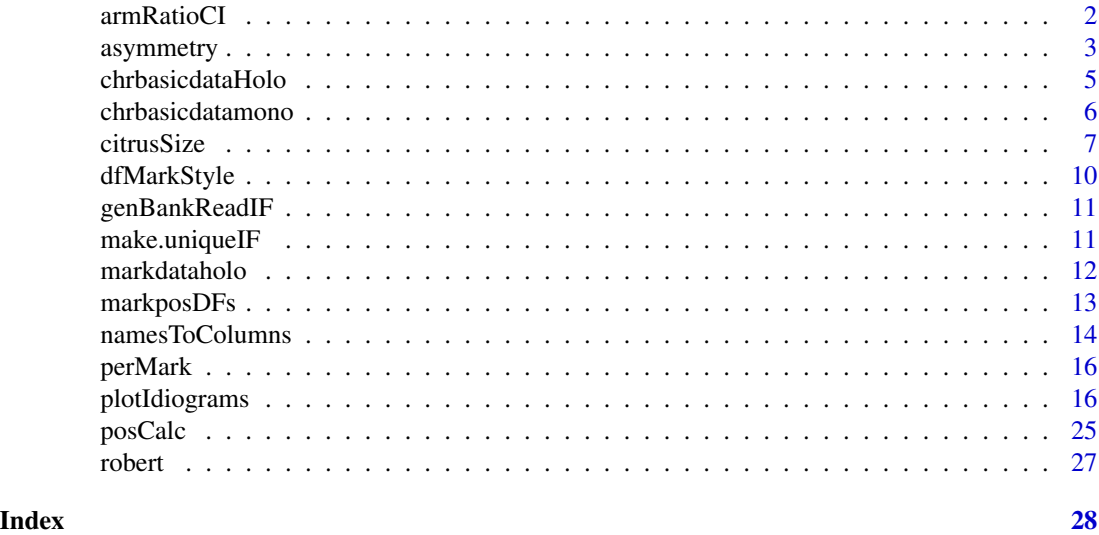

<span id="page-1-1"></span>armRatioCI *FUNCTIONS armRatioCI and swapChrRegionDfSizeAndMarks.*

#### Description

armRatioCI: reads a data.frame and produces AR (radius), CI, Guerra and Levan classifications. swapChrRegionDfSizeAndMarks: reads data.frames to swap arms

# Usage

```
armRatioCI(dfChrSize)
```
swapChrRegionDfSizeAndMarks(dfChrSize, dfMarkPos, chrNamesToSwap)

# Arguments

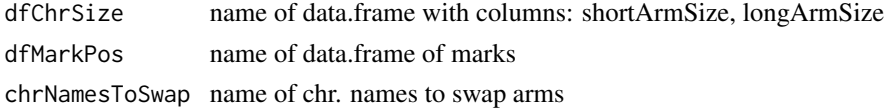

# <span id="page-2-0"></span>asymmetry 3

# Value

data.frame (armRatioCI)

list of data.frames (swapChrRegionDfSizeAndMarks)

#### References

LEVAN A, FREDGA K, SANDBERG AA (1964) NOMENCLATURE FOR CENTROMERIC POSITION ON CHROMOSOMES. Hereditas 52:201–220.

Guerra. 1986. Reviewing the chromosome nomenclature of Levan et al. Braz. Jour. Gen. Vol IX, 4, 741-743

# See Also

[chrbasicdatamono](#page-5-1)

# Examples

armRatioCI(dfOfChrSize) armRatioCI(bigdfOfChrSize)

swapChrRegionDfSizeAndMarks(dfOfChrSize,dfOfMarks,"1")

<span id="page-2-2"></span>asymmetry *FUNCTIONS asymmetry and asymmetryA2.*

#### <span id="page-2-1"></span>Description

asymmetry: calculates karyotype asymmetry A and A2.

asymmetryA2: calculates karyotype asymmetry A2

This functions read a data.frame with columns: shortArmSize and longArmSize

If several species present, use column OTU.

It returns a list with the A and A2 indices

$$
A = \frac{\sum_{i=1}^{n} \frac{longArm_i - short Arm_i}{CL_i}}{n}
$$

A: Watanabe et al. (1999) asymmetry of karyotype ranging from 0 (symmetric) to 1 (asymmetric)

$$
A_2 = \frac{sCL}{xCL}
$$

 $(s = std dev, CL = chr. length, x = mean)$  (Romero-Zarco 1986) related to:

$$
CV_{CL} = A_2 * 100
$$

 $(CV = coeff. var.)$  (Paszko 2006)

#### Usage

asymmetry(dfChrSize)

asymmetryA2(dfChrSize)

# Arguments

dfChrSize name of data.frame

# Value

list

# References

Watanabe K, Yahara T, Denda T, Kosuge K. 1999. Chromosomal evolution in the genus Brachyscome (Asteraceae, Astereae): Statistical tests regarding correlation between changes in karyotype and habit using phylogenetic information. Journal of Plant Research 112: 145-161. 10.1007/PL00013869

A2: Romero-Zarco. 1986. A New Method for Estimating Karyotype Asymmetry. Taxon Vol. 35, No. 3 pp. 526-530

Paszko B. 2006. A critical review and a new proposal of karyotype asymmetry indices. Plant Syst Evol 258:39–48.

# See Also

[chrbasicdatamono](#page-5-1)

[chrbasicdatamono](#page-5-1)

[chrbasicdataHolo](#page-4-1)

# Examples

```
asymmetry(dfOfChrSize)
myAlist<-asymmetry(bigdfOfChrSize)
as.data.frame(myAlist)
asymmetryA2(dfOfChrSize)
as.data.frame(asymmetryA2(bigdfOfChrSize))
asymmetryA2(dfChrSizeHolo)
as.data.frame(asymmetryA2(bigdfChrSizeHolo))
```
<span id="page-3-0"></span>

# <span id="page-4-1"></span><span id="page-4-0"></span>Description

dfChrSizeHolo: Example data for holocentrics for 1 species bigdfChrSizeHolo: Example data for holocentrics for several species, OTU parentalAndHybHoloChrSize: Example data for holocentrics for several species, OTU bigdfOfChrSize3Mb: Example data in Mb without chr. arms for three species, OTU

# Usage

dfChrSizeHolo

bigdfChrSizeHolo

parentalAndHybHoloChrSize

bigdfOfChrSize3Mb

# Format

data.frame with columns:

OTU grouping OTU (species), optional if only one OTU

chrName name of chromosome

chrSize size of chromosome, micrometers or Mb

group chromosome group, optional

chrNameUp optional name over kar.

Mbp optional name to show size in Mbp, use only when chrSize is not in Mbp

An object of class data. frame with 12 rows and 3 columns.

An object of class data.frame with 13 rows and 3 columns.

An object of class data.frame with 14 rows and 3 columns.

#### See Also

[asymmetryA2](#page-2-1) [plotIdiograms](#page-15-1) [markdataholo](#page-11-1)

<span id="page-5-1"></span><span id="page-5-0"></span>chrbasicdatamono *Chr. basic data Monocen.*

# **Description**

dfOfChrSize: Example data for monocentrics bigdfOfChrSize: Example data for monocentrics for several species, OTU humChr: Data for human karyotype, measured from Adler (1994) allChrSizeSample: Example data for monocentrics for several species, OTU parentalAndHybChrSize: Example data for monocentrics for GISH traspadf: Example data for Tradescantia (Rhoeo) spathacea (Golczyk et al. 2005)

#### Usage

dfOfChrSize

bigdfOfChrSize

humChr

allChrSizeSample

parentalAndHybChrSize

traspadf

# Format

data.frame with columns:

OTU OTU, species, optional if only one OTU (species)

chrName name of chromosome

shortArmSize size of short arm, micrometers

longArmSize size of long arm, micrometers

group chr group, optional

chrNameUp optional name over kar.

Mbp optional name to show size in Mbp, use only when shortArmSize is not in Mbp

An object of class data. frame with 50 rows and 4 columns.

An object of class data. frame with 24 rows and 4 columns.

An object of class data. frame with 75 rows and 4 columns.

An object of class data. frame with 13 rows and 4 columns.

An object of class data. frame with 12 rows and 4 columns.

#### <span id="page-6-0"></span>citrusSize 7 and 2008 and 2009 and 2009 and 2009 and 2009 and 2009 and 2009 and 2009 and 2009 and 2009 and 200

# Source

<http://www.pathology.washington.edu/research/cytopages/idiograms/human/>

# References

Adler 1994. Idiogram Album. [http://www.pathology.washington.edu/research/cytopages/](http://www.pathology.washington.edu/research/cytopages/idiograms/human/) [idiograms/human/](http://www.pathology.washington.edu/research/cytopages/idiograms/human/)

Golczyk H, Hasterok R, Joachimiak AJ (2005) FISH-aimed karyotyping and characterization of Renner complexes in permanent heterozygote Rhoeo spathacea. Genome 48:145–153.

# See Also

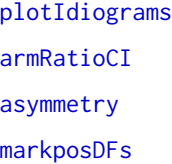

citrusSize *FUNCTIONS: citrusSize, citrusMarkPos, markOverCMA*

# Description

Helper function to create data.frames with chr. size and mark size data for Citrus based on categories in Carvalho et al. (2005)

Special behaviour while plotting: normally you will get chr. names as: B\_1, B\_2, etc. to remove \_\*, use chrIdPatternRem='\_.\*' in plotIdiograms. However, for FL+ and FL0, this conversion is automatic. So, in plot you will never see FL0\_1, FL0\_2, for example.

### Usage

```
citrusSize( A = 0, B = 0, C = 0, D = 0, E = 0, F = 0, FL = 0, FL0 = 0,
G = 0, shortArm = 1.2, longArm = 1.7, shortArmFL = 1.3, longArmFL = 1.8,
OTU = "OTU 1")
citrusMarkPos( chrSizeDf, mSizePter = 0.25, mSizeQter = 0.35, mSizePprox = 0.35,
mOther = 0.25, markName = "CMA"
)
markOverCMA( citrusMarkPosDF, chrType = "B", chrName, chrRegion = "p",
markName = "45S"
\mathcal{L}
```
# Arguments

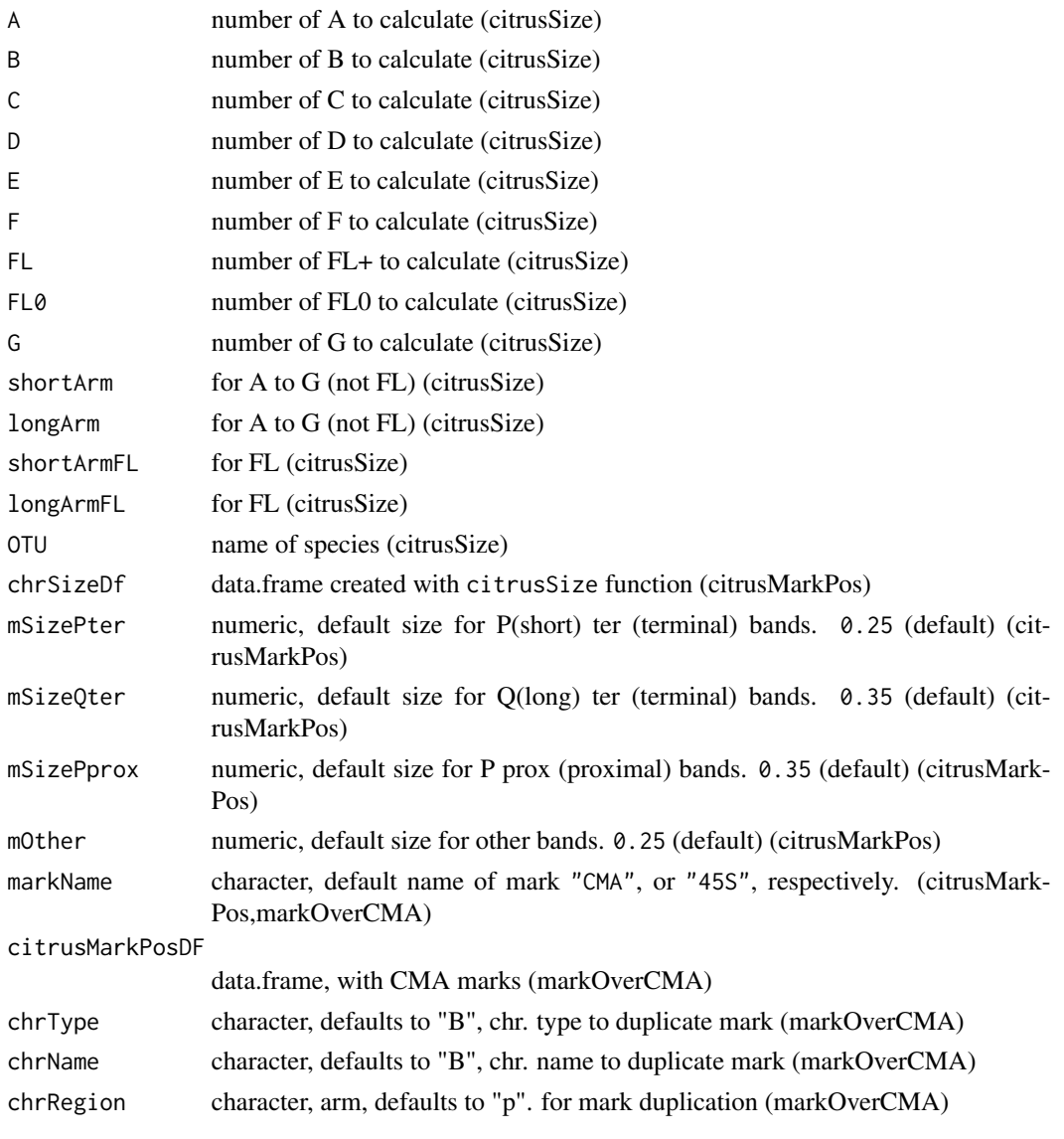

# Value

data.frame data.frame data.frame

# References

Carvalho, R., Soares Filho, W. S., Brasileiro-Vidal, A. C., & Guerra, M. (2005). The relationships among lemons, limes and citron: A chromosomal comparison. Cytogenetic and Genome Research, 109(1–3), 276–282. https://doi.org/10.1159/000082410

#### citrusSize 9

# Examples

```
citrusSizeDF <- citrusSize(B=1,D=11,F=4,FL0=2,OTU="C. jambhiri")
suppressMessages(
plotIdiograms(citrusSizeDF,
indexIdTextSize=.4,# font size
rulerNumberSize=.4,# font size
rulerTitleSize=.4, # font size
rulerPos =-.5, \qquad # ruler pos.
xPosRulerTitle =1.5, # ruler title pos.
orderChr="original"# order of chr. as in d.f.
\lambda)
citrusSizeDF2 <- citrusSize(B=2,D=10,F=4,FL0=1,
FL=1, # equivalent to FL+
OTU="C. limettioides")
suppressMessages(
plotIdiograms(citrusSizeDF2, # FL^NA error corrected in 1.15.4
indexIdTextSize=.4,# font size
rulerNumberSize=.4,# font size
rulerTitleSize=.4, # font size
rulerPos =-.5, # ruler pos.
xPosRuleTitle = 1.5, # ruler title pos.
orderChr="original"# order of chr. as in d.f.
\lambda)
citrusMarkPosDF <- citrusMarkPos(citrusSizeDF)
suppressMessages(
plotIdiograms(dfChrSize= citrusSizeDF, # chr. size data.frame
dfMarkPos= citrusMarkPosDF,# mark position data.frame (inc. cen.)
ruler=FALSE, # remove
chrIndex=FALSE, # remove
morpho=FALSE, # remove
karIndex=FALSE, # remove
indexIdTextSize=.4, # font size
xlimRightMod=4, # xlim mod.
orderChr="original", # order chr. as in d.f.
chrColor="blue", # chr. color
legendHeight=3 # legend item height
)
)
citrusMarkPosDF45S<-markOverCMA(citrusMarkPosDF, chrType="B", chrRegion="p", markName="45S")
suppressMessages(
plotIdiograms(dfChrSize= citrusSizeDF, # chr. size data.frame
dfMarkPos= citrusMarkPosDF45S,# mark position data.frame (inc. cen.)
ruler=FALSE, # remove ruler
chrIndex=FALSE, # remove index
morpho=FALSE, # remove morphol.
karIndex=FALSE, # remove
indexIdTextSize=.4, # font size chr.
```

```
xlimRightMod=4, # modify xlim
orderChr="original", # as in d.f.
chrColor="blue",
legendHeight=5, # height of legend item
colorBorderMark="black", # mark border color
OTUfont=3 # italics
)
\mathcal{L}
```
dfMarkStyle *Mark characteristics*

# <span id="page-9-1"></span>Description

style column does not apply to cen. marks, only color. dfMarkColor: Example General data for marks NOT position humMarkColor: human bands' characteristics, from Adler (1994) mydfMaColor: mark characteristics used in vignette of phylogeny

# Usage

dfMarkColor

humMarkColor

mydfMaColor

#### Format

dfMarkColor a data.frame with columns:

markName name of mark

markColor use R colors

style character, use square or dots, optional

protruding numeric, modifies aspect of cM/cMLeft marks, see parameter protruding in [plotIdiograms](#page-15-1), optional

An object of class data.frame with 395 rows and 3 columns.

An object of class data. frame with 6 rows and 3 columns.

# Source

<http://www.pathology.washington.edu/research/cytopages/idiograms/human/>

#### References

Adler 1994. Idiogram Album. URL: [http://www.pathology.washington.edu/research/cytop](http://www.pathology.washington.edu/research/cytopages/idiograms/human/)ages/ [idiograms/human/](http://www.pathology.washington.edu/research/cytopages/idiograms/human/)

<span id="page-9-0"></span>

# <span id="page-10-0"></span>genBankReadIF 11

# See Also

[plotIdiograms](#page-15-1) [markposDFs](#page-12-1) [markdataholo](#page-11-1)

genBankReadIF *FUNCTION genBankReadIF*

# Description

genBankReadIF: creates a list of data.frames from a genbank format file or a rentrez object Requires tidyr

# Usage

```
genBankReadIF(filename.gb)
```
# Arguments

filename.gb name of file to read, downloaded from genBank, or, object from rentrez::entrez\_fetch( db="nuccore", id="theID", rettype="gbwithparts", retmode = "text"  $\mathcal{L}$ 

# Value

list

make.uniqueIF *FUNCTION make.uniqueIF*

# Description

make.uniqueIF: produces unique strings from duplicated

# Usage

make.uniqueIF(string, sep =  $"$ \_", letter = FALSE)

# Arguments

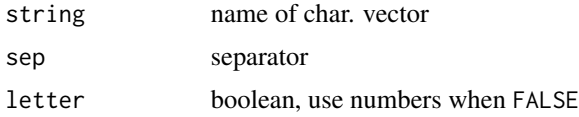

# <span id="page-11-0"></span>Value

character vector

# Examples

make.uniqueIF $(c(1,1,2,2))$ 

<span id="page-11-1"></span>markdataholo *Mark Positional data - Holocen.*

# **Description**

When several OTUs, some can be monocen. and others holocen. Marks distance for monocen. are measured from cen. and for holocen. from top or bottom depending on param origin. See vignettes.

bigdfMarkPosHolo: Example data for mark position of holocentrics with column OTU

dfMarkPosHolo: Example data for mark position of holocentrics

dfAlloParentMarksHolo: Example data for mark position of GISH

bigdfOfMarks3Mb: Example data for mark position in Mb

#### Usage

bigdfMarkPosHolo

dfMarkPosHolo

dfAlloParentMarksHolo

bigdfOfMarks3Mb

#### Format

data.frame with columns:

OTU OTU, species, optional

chrName name of chromosome

markName name of mark

markPos position from bottom or top (see parameter origin in plotIdiograms) markSize size of mark in micrometers or Mb

An object of class data. frame with 6 rows and 4 columns.

An object of class data. frame with 13 rows and 4 columns.

An object of class data. frame with 12 rows and 5 columns.

# <span id="page-12-0"></span>markposDFs 13

# See Also

[markposDFs](#page-12-1) [plotIdiograms](#page-15-1) [chrbasicdataHolo](#page-4-1)

# <span id="page-12-1"></span>markposDFs *Mark Positional data - monocentrics*

# **Description**

When several OTUs, some can be monocen. and others holocen. Marks distance for monocen. are measured from cen. and for holocen. from top or bottom depending on param origin. See vignettes.

bigdfOfMarks: Example data for mark position with column OTU

dfOfMarks: Example data for marks' position

dfOfMarks2: Marks' position including cen. marks

humMarkPos: human karyotype bands' (marks) positions, measured from Adler (1994)

allMarksSample: Example data for marks' position

dfAlloParentMarks: Example data for mark position of GISH of monocen.

traspaMarks: T. spathacea (Rhoeo) marks' positions, from Golczyk et al. (2005)

# Usage

bigdfOfMarks

dfOfMarks

dfOfMarks2

humMarkPos

allMarksSample

dfAlloParentMarks

traspaMarks

# Format

bigdfOfMarks a data.frame with columns:

OTU OTU, species, mandatory if in dfChrSize

chrName name of chromosome

<span id="page-13-0"></span>markName name of mark

chrRegion use p for short arm, q for long arm, and cen for centromeric

markDistCen distance of mark to centromere (not for cen)

markSize size of mark (not for cen)

An object of class data. frame with 4 rows and 5 columns.

An object of class data. frame with 6 rows and 5 columns.

An object of class data. frame with 395 rows and 5 columns.

An object of class data. frame with 43 rows and 6 columns.

An object of class data. frame with 15 rows and 4 columns.

An object of class data.frame with 18 rows and 7 columns.

#### Source

# [Washington U](http://www.pathology.washington.edu/research/cytopages/idiograms/human/)

# References

Adler 1994. Idiogram Album. URL: [Washington U.](http://www.pathology.washington.edu/research/cytopages/idiograms/human/)

Golczyk H, Hasterok R, Joachimiak AJ (2005) FISH-aimed karyotyping and characterization of Renner complexes in permanent heterozygote Rhoeo spathacea. Genome 48:145–153.

# See Also

[markdataholo](#page-11-1) [plotIdiograms](#page-15-1) [chrbasicdatamono](#page-5-1) [dfMarkColor](#page-9-1)

namesToColumns *FUNCTION that modifies marks' names into columns*

# **Description**

Reads a data.frame with marks' of styles downArrow,upArrow,cM,cMLeft positions. It separates names in columns, avoiding overlap when multiple close names

Exceptionally this function requires the column style in the data.frame of marks' positions.

Returns a data.frame

# namesToColumns 15

# Usage

```
namesToColumns( marksDf, dfChrSize, markType = c("downArrow", "upArrow",
"CMLeft", "CM"), amountofSpaces = 13, colNumber = 2, protruding = 0.5,
protrudingInt = 0.5, circularPlot = TRUE, rotation = 0.5,
defaultStyleMark = "square", orderChr = "size", halfModDown = NA,
halfModUp = NA, rotatMod = 0
)
```
# Arguments

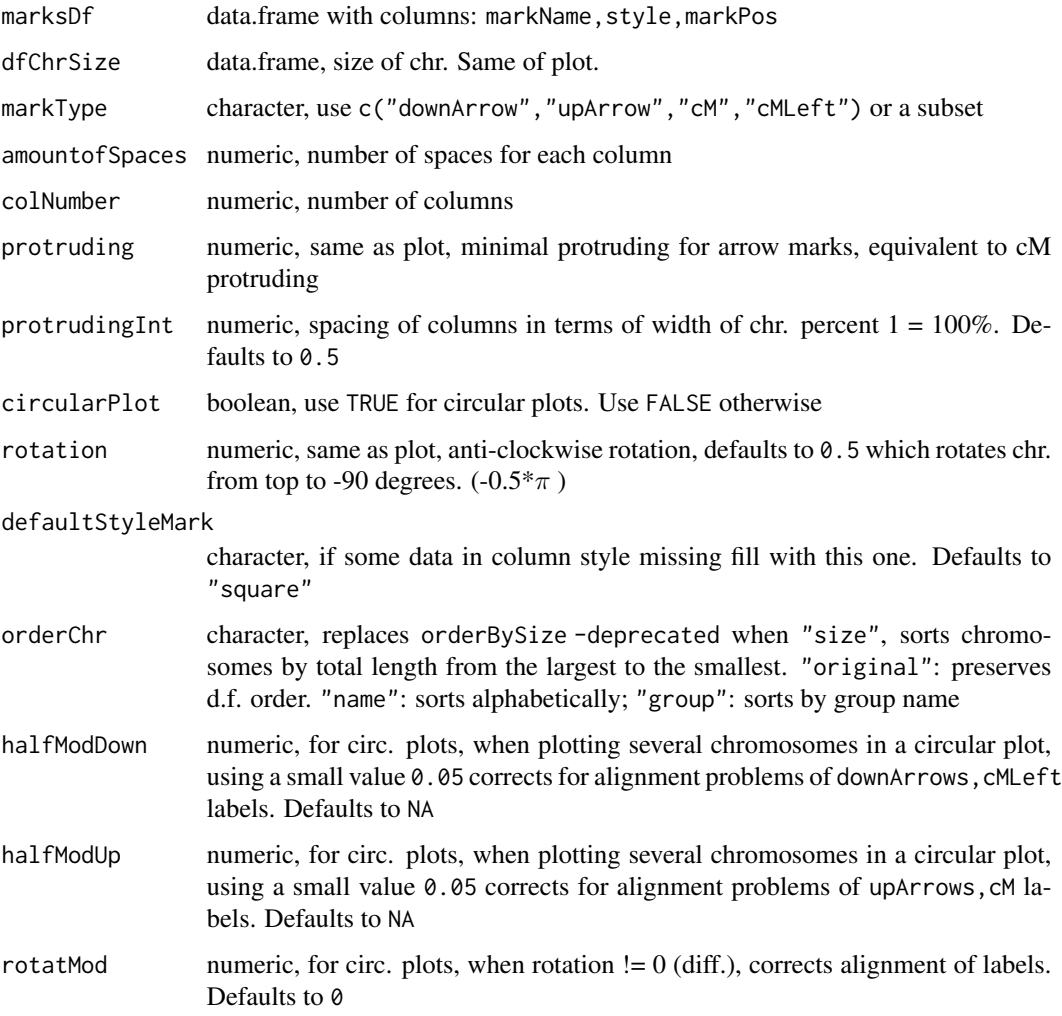

# Value

data.frame

<span id="page-15-0"></span>

#### **Description**

calculates fraction (%) of chromosome for each mark

# Usage

perMark(dfMarkPos, listOfdfChromSize)

# Arguments

dfMarkPos data.frame of marks' position listOfdfChromSize list data.frames of chr. sizes. Require col. chrSize for all. Use armRatioCI

# Value

list

# Examples

```
# Beginning with two data.frames with column OTU
dfOfChrSize$OTU<-1
dfOfMarks2$OTU<-1
# add column chrSize if missing
dfOfChrSizeWithChrSize <- armRatioCI(dfOfChrSize)
#data.frame of chr. size to list
listOfdfChr<-idiogramFISH:::dfToListColumn(dfOfChrSizeWithChrSize)
```
perMark(dfOfMarks2,listOfdfChr)

<span id="page-15-1"></span>plotIdiograms *FUNCTION to plot idiograms of karyotypes with and without centromere*

# **Description**

This function reads a data.frame passed to dfChrSize with columns: chrName (mono/holo) and shortArmSize and longArmSize for monocentrics or a column chrSize for holocentrics and produces a plot of idiograms. If more than one species, a column named OTU is needed.

Optionally, it reads another data.frame passed to dfMarkPos with the position of marks (sites). Examples: [markposDFs](#page-12-1). Another data.frame for mark characteristics can be used [dfMarkColor](#page-9-1) or a character vector passed to mycolors

# plotIdiograms 17

#### Usage

```
plotIdiograms( dfChrSize, defaultFontFamily, revOTUs = FALSE,
karHeight = 2, karHeiSpace = 2.5, karSepar = TRUE, amoSepar = 10,
addMissingOTUAfter = NA, missOTUspacings = 0, moveKarHor, anchor,
anchorVsizeF = 0.5, pchAnchor = 23, moveAnchorV = 0, moveAnchorH = 0,
mkhValue = 0.5, n = 50, notes, leftNotes, notesTextSize = 0.4, notesLeft,
notesPos = 0.5, notesPosY = 0, leftNotesPos = 0.5, leftNotesPosY = 0,
propWidth = FALSE, MbThreshold = 10000, threshold = 35, MbUnit = "Mb",
yTitle = "µm", specialyTitle = "cM", specialOTUNames = "", addOTUName = TRUE,
OTUTextSize = 1, OTUfont, OTUfamily, OTUasNote = FALSE, orderChr = "size",
chrId = "original", classMbName = "Pm.", classcMName = "L.G.",
classChrName = "Chr.", classChrNameUp = "Type", classGroupName = "",
chrNameUp = FALSE, chrIdPatternRem, indexIdTextSize = 1, distTextChr = 1,
groupUp = FALSE, groupName = TRUE, groupSepar = 0.5, chromatids = TRUE,
arrowsBothChrt = TRUE, holocenNotAsChromatids = FALSE,
excHoloFrArrToSide = FALSE, xModifier, xModMonoHoloRate, chrWidth = 0.5,
chrSpacing = 0.5, specialChrWidth = 0.3, specialChrSpacing = 0.7,
chrColor = "gray", chrBorderColor, centromereSize = NA, cenColor, fixCenBorder,
roundedCen = TRUE, squareness = 4, lwd.chr = 0.5, lwd.cM, dfMarkPos,
dfCenMarks, defaultStyleMark = "square", markDistType = "beg",
protruding = 0.2, origin = "b", efZero = 1e-05, cMBeginCenter = FALSE,
arrowhead = 0.3, shrinkArrow = 0.3333, arrowheadWidthShrink = 0.1,
arrowsToSide = TRUE, dfMarkColor, mycolors, borderOfWhiteMarks = TRUE,
colorBorderMark, lwd.mimicCen, defCenStyleCol, pattern = "", legend = "aside",
remSimiMarkLeg = FALSE, bannedMarkName, legendWidth = 1.7, legendHeight = NA,
markLabelSize = 1, markLabelSpacer = 1, legendYcoord = 0, chrSize = FALSE,
nsmall = 1, chrSizeMbp = FALSE, markPer = "", showMarkPos = FALSE,
bToRemove = "", perAsFraction = FALSE, chrIndex = "both", morpho = "both",
nameChrIndexPos = 2, karIndex = TRUE, karIndexPos = 0.5, ruler = TRUE,
useMinorTicks = FALSE, miniTickFactor = 10, rulerPos = 0, ruler.tck = -0.02,
rulerNumberPos = 0.5, rulerNumberSize = 1, rulerInterval, rulerIntervalcM,
rulerIntervalMb, ceilingFactor = 0, xPosRulerTitle = 2.6, yPosRulerTitle = 0,
rulerTitleSize = 1, xlimLeftMod = 1, xlimRightMod = 2, ylimBotMod = 0.2,
ylimTopMod = 0.2, callPlot = TRUE, asp = 1, circularPlot = FALSE,
shrinkFactor = 0.9, separFactor = 1.5, labelSpacing = 0.7,
labelOutwards = FALSE, chrLabelSpacing = 0.5, radius = 0.5, rotation = 0.5,
useOneDot = TRUE, circleCenter = 1, circleCenterY = 1, OTUlabelSpacing = 0.3,
OTUsrt = 0, OTUplacing = "first", OTULabelSpacerx = 0, OTULabelSpacery = 0,
OTUcentered = TRUE, OTUjustif = 0, OTUlegendHeight = NA, roundness, ...
)
```
# Arguments

dfChrSize mandatory data.frame, with columns: OTU (optional), chrName (mandatory), shortArmSize, longArmSize for monocen. or chrSize for holocen.

defaultFontFamily

character. use this as the font family. No default value.

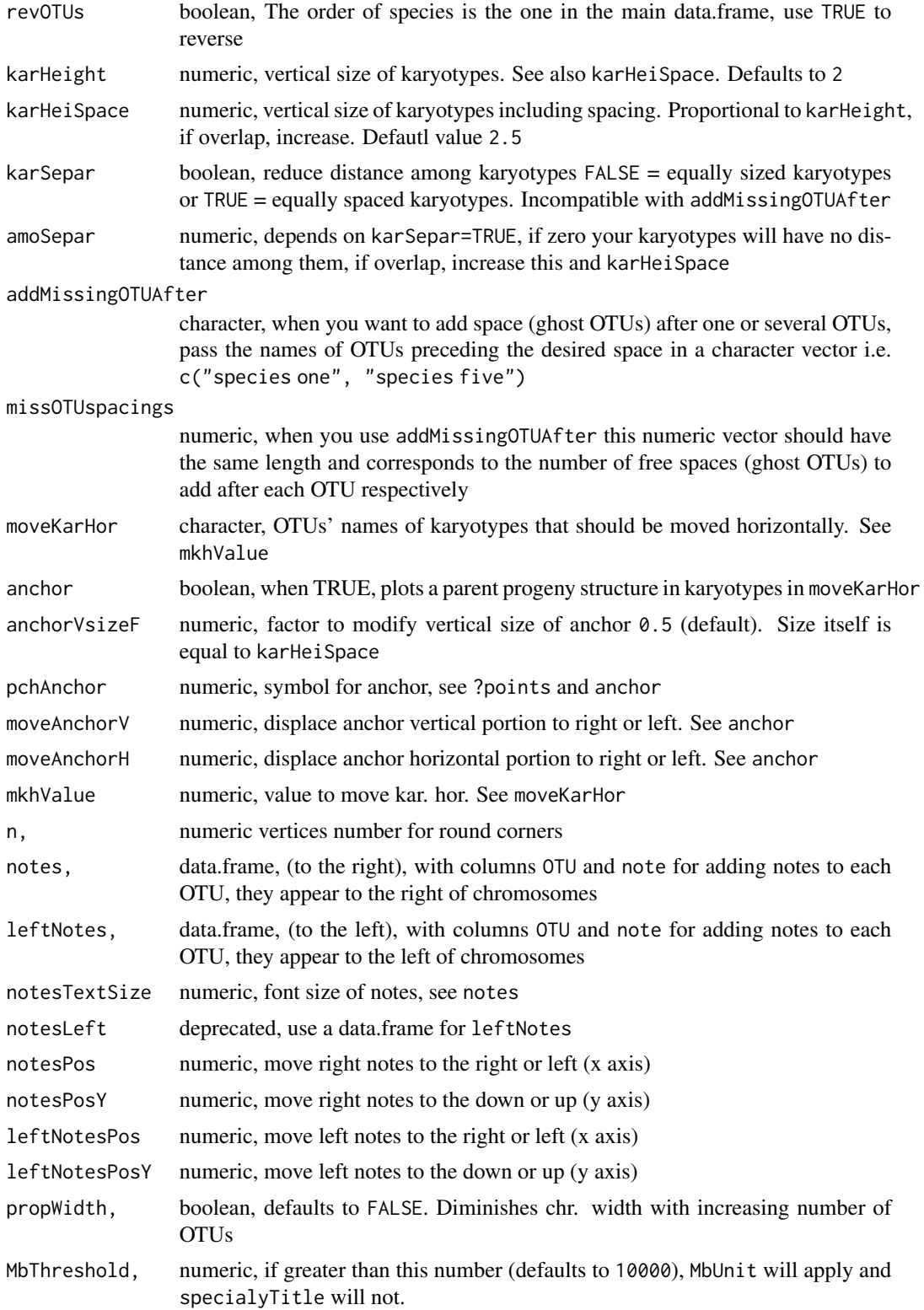

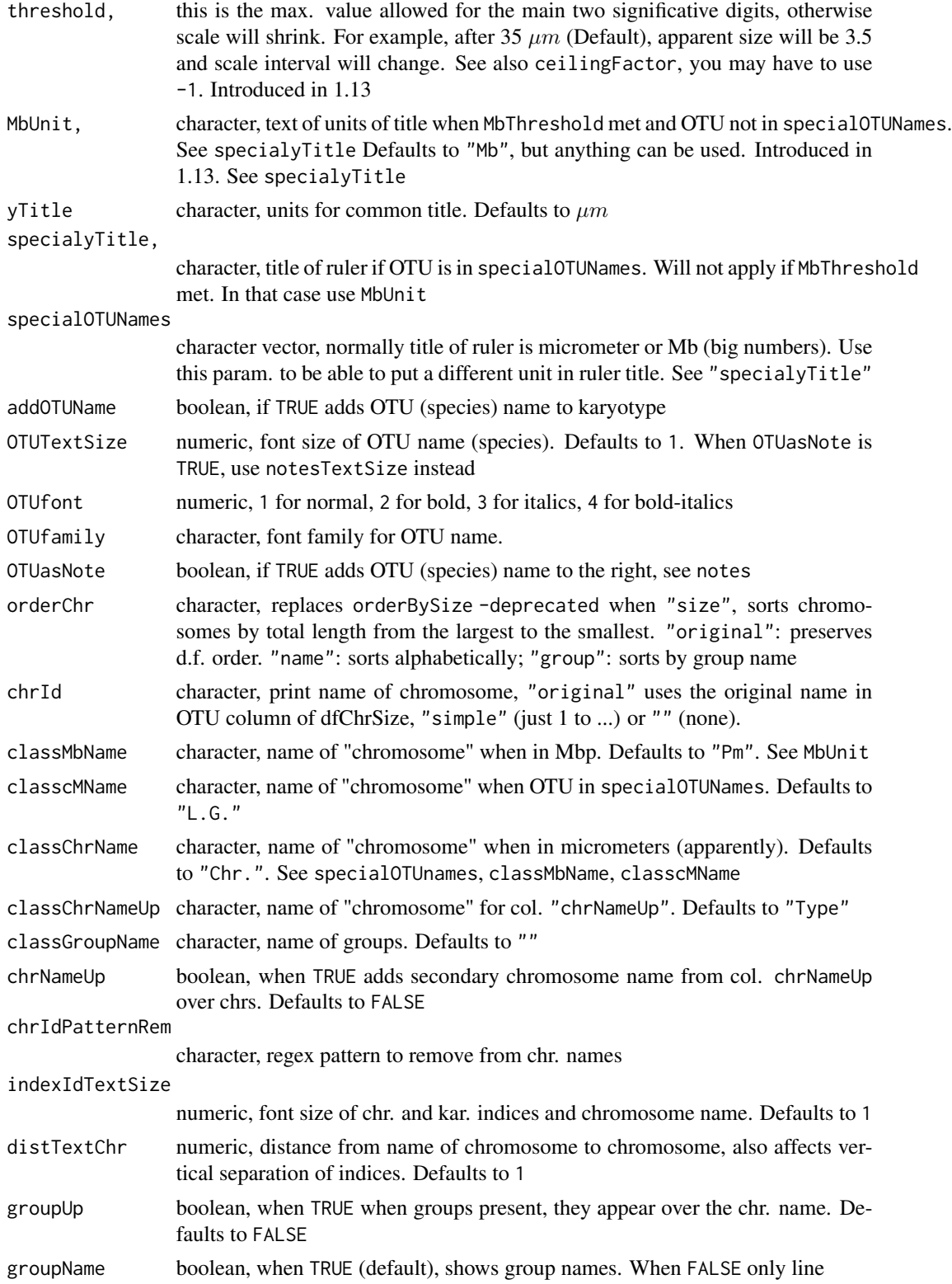

![](_page_19_Picture_335.jpeg)

chr. mark; column markDistCen: use distance from centromere to mark, not necessary for cen. marks (cen), w, p, q (when whole arm). See also param. markDistType

dfCenMarks data.frame, specific for centromeric marks. columns: chrName and markName. See also dfMarkPos for another option to pass cen. marks

defaultStyleMark

character, default style of mark, only used when style column of dfMarkColor data.frame is missing or in absence of this data.frame. Use "square" (default), "squareLeft", "dots", "cM" "cM", "cMLeft","cenStyle", "upArrow", "downArrow".

- markDistType character, if "cen" = the distance you provided in data.frame (dfMarkPos) column markDistCen or markPos is to the center of the mark, if "beg" = the distance you provided is to the beginning of the mark (Default)
- protruding numeric, when style of mark is "cM", fraction of chrWidth to stretch marker. Defaults to 0.2. Introduced in 1.13
- origin, For non-monocentric chr. (for holocentrics only) Use "b" (default) if distance to mark in ("markPos" column in "dfMarkPos") data.frame measured from bottom of chromosome, use "t" for distance to mark from top of chr.
- efZero, numeric, numbers below this one will be considered as zero, for comparison purposes. Defaults to 1e-5
- cMBeginCenter,

boolean, start position of cM and cMLeft marks. If TRUE, starts in the center (width) of chr. . Defaults to FALSE

arrowhead numeric, proportion of head of arrow (mark styles: upArrow, downArrow). Defaults to 0.3

```
shrinkArrow numeric, proportion, shrinks body of arrow. Defaults to 0.3333
```
arrowheadWidthShrink

numeric, proportion, shrinks head of arrow. Defaults to 0.1

- arrowsToSide boolean, when FALSE use a centered arrow, instead of an arrow next to chr. margins (TRUE, default). See arrowsBothChrt
- dfMarkColor data.frame, optional, specifying colors and style for marks (sites); columns: markName, markColor, style. style accepts: square, squareLeft, dots, cM, "cMLeft", "cenStyle", "upArrow", "downArrow". (if column style missing all (except 5S) are plotted as in param. defaultStyleMark).
- mycolors character vector, optional, i.e. c("blue", "red", "green") for specifying color of marks in order of appearance. if diverges with number of marks will be recycled if dfMarkColor present, mycolors will be ignored. To know the order of your marks use something like: unique(c(dfMarkPos\$markName, dfCenMarks\$markName) )

borderOfWhiteMarks

boolean, if TRUE (Default) uses black border for white marks. See dfMarkColor. Does not apply to marks with style cenStyle

colorBorderMark

character, without default, pass a name of a color to use as border of marks. See borderOfWhiteMarks

![](_page_21_Picture_312.jpeg)

![](_page_22_Picture_286.jpeg)

<span id="page-23-0"></span>![](_page_23_Picture_266.jpeg)

# Value

plot

# See Also

[asymmetry](#page-2-2) [armRatioCI](#page-1-1)

#### <span id="page-24-0"></span>posCalc 25

[chrbasicdatamono](#page-5-1) [chrbasicdataHolo](#page-4-1) [markposDFs](#page-12-1) [markdataholo](#page-11-1) [dfMarkColor](#page-9-1)

# Examples

```
data(dfOfChrSize)
plotIdiograms(dfOfChrSize, ylimBotMod = .75, rulerPos=-.5)
plotIdiograms(dfOfChrSize, circularPlot = TRUE, chrLabelSpacing = 1)
plotIdiograms(dfChrSizeHolo, rulerPos=-.5)
```
posCalc *FUNCTION posCalc*

# Description

calculates position of marks in fraction of  $(\%)$  chromosome units  $(0-1)$ 

# Usage

```
posCalc(
  dfMarkPos,
  listOfdfChromSize,
  bToRemove = ",
  markDistType = "beg",
  origin = "b",
  result = "tibble"
\mathcal{L}
```
# Arguments

![](_page_24_Picture_181.jpeg)

# Value

list, tibble

# Examples

```
# Monocentrics - Beginning with two data.frames with column OTU
require(idiogramFISH)
dfOfChrSize$OTU<-1
dfOfMarks2$OTU<-1
# check missing data
dfOfMarks2[which(is.na(dfOfMarks2$markSize) & dfOfMarks2$chrRegion %in% c("p","q") ),]
# markSize and markDistCen missing
# add markDistCen
dfOfMarks2$markDistCen <- ifelse( is.na(dfOfMarks2$markDistCen) &
dfOfMarks2$chrRegion %in% c("p","q"),
0,
dfOfMarks2$markDistCen)
# add markSize
XshortSize <- dfOfChrSize[which(dfOfChrSize$chrName=="X"),]$shortArmSize
dfOfMarks2[which(dfOfMarks2$chrName=="X" & dfOfMarks2$chrRegion=="p") ,]$markSize<-XshortSize
# add column chrSize if missing
dfOfChrSizeWithChrSize <- armRatioCI(dfOfChrSize)
# data.frame of chr. size to list
listOfdfChr <- idiogramFISH:::dfToListColumn(dfOfChrSizeWithChrSize)
ti<-posCalc(dfOfMarks2,listOfdfChr)
as.list(ti[[1]][,1])
posCalc(dfOfMarks2,listOfdfChr, result="list")
# holocentrics example
dfChrSizeHolo$OTU<-2
dfMarkPosHolo$OTU<-2
# data.frame of chr. size to list
listOfdfChrHolo <- idiogramFISH:::dfToListColumn(dfChrSizeHolo)
ti2<-posCalc(dfMarkPosHolo,listOfdfChrHolo)
ti2
posCalc(dfMarkPosHolo,listOfdfChrHolo, result="list")
as.list(ti[[1]][,1] )
```
<span id="page-26-0"></span>

# Description

This function reads a data.frame with chr. sizes [chrbasicdatamono](#page-5-1) and another with marks' positions, [markposDFs](#page-12-1) and gets as arguments two chr. names and two arms, respectively.

It returns a list with two data.frames. One with the chr. size of the resulting translocation and another with the marks' positions for the derivative chr.

# Usage

```
robert(dfChrSize, dfMarkPos, chr1, chr2, arm1, arm2)
```
# Arguments

![](_page_26_Picture_125.jpeg)

#### Value

list

# References

Robertson, W. R. B. (1916). Chromosome studies. I. Taxonomic relationships shown in the chromosomes of Tettigidae and Acrididae: V-shaped chromosomes and their significance in Acrididae, Locustidae, and Gryllidae: chromosomes and variation. Journal of Morphology, 27(2), 179-331.

# Examples

```
data(humChr)
data(humMarkPos)
chrt13q14q<-robert(humChr,humMarkPos,13,14,"q","q")
```
# <span id="page-27-0"></span>**Index**

∗ arm armRatioCI , [2](#page-1-0) asymmetry , [3](#page-2-0) citrusSize , [7](#page-6-0) ∗ chromosome perMark , [16](#page-15-0) plotIdiograms , [16](#page-15-0) posCalc , [25](#page-24-0) ∗ data.frame armRatioCI , [2](#page-1-0) asymmetry , [3](#page-2-0) namesToColumns , [14](#page-13-0) plotIdiograms , [16](#page-15-0) ∗ datasets chrbasicdataHolo , [5](#page-4-0) chrbasicdatamono , [6](#page-5-0) dfMarkStyle , [10](#page-9-0) markdataholo , [12](#page-11-0) markposDFs , [13](#page-12-0) ∗ duplicates make.uniqueIF, [11](#page-10-0) ∗ fraction posCalc , [25](#page-24-0) ∗ genBank genBankReadIF , [11](#page-10-0) ∗ marks namesToColumns , [14](#page-13-0) ∗ mark perMark , [16](#page-15-0) posCalc , [25](#page-24-0) ∗ percentage perMark , [16](#page-15-0) ∗ position posCalc , [25](#page-24-0) ∗ size armRatioCI , [2](#page-1-0) asymmetry , [3](#page-2-0) citrusSize , [7](#page-6-0) ∗ span

```
perMark
, 16
∗ string
   11
∗ translocation
   robert
, 27
∗ unique
   11
```
allChrSizeSample *(*chrbasicdatamono *)* , [6](#page-5-0) allMarksSample *(*markposDFs *)* , [13](#page-12-0) armRatioCI , [2](#page-1-0) , *[7](#page-6-0)* , *[24](#page-23-0)* asymmetry , [3](#page-2-0) , *[7](#page-6-0)* , *[24](#page-23-0)* asymmetryA2 , *[5](#page-4-0)* asymmetryA2 *(*asymmetry *)* , [3](#page-2-0)

bigdfChrSizeHolo *(*chrbasicdataHolo *)* , [5](#page-4-0) bigdfMarkPosHolo *(*markdataholo *)* , [12](#page-11-0) bigdfOfChrSize *(*chrbasicdatamono *)* , [6](#page-5-0) bigdfOfChrSize3Mb *(*chrbasicdataHolo *)* , [5](#page-4-0) bigdfOfMarks *(*markposDFs *)* , [13](#page-12-0) bigdfOfMarks3Mb *(*markdataholo *)* , [12](#page-11-0)

chrbasicdataHolo , *[4](#page-3-0)* , [5](#page-4-0) , *[13](#page-12-0)* , *[25](#page-24-0)* chrbasicdatamono , *[3](#page-2-0) , [4](#page-3-0)* , [6](#page-5-0) , *[14](#page-13-0)* , *[25](#page-24-0)* , *[27](#page-26-0)* citrusMarkPos *(*citrusSize *)* , [7](#page-6-0) citrusMarkPos, *(*citrusSize *)* , [7](#page-6-0) citrusSize , [7](#page-6-0)

dfAlloParentMarks *(*markposDFs *)* , [13](#page-12-0) dfAlloParentMarksHolo *(*markdataholo *)* , [12](#page-11-0) dfChrSizeHolo *(*chrbasicdataHolo *)* , [5](#page-4-0) dfMarkColor , *[14](#page-13-0)* , *[16](#page-15-0)* , *[25](#page-24-0)* dfMarkColor *(*dfMarkStyle *)* , [10](#page-9-0) dfMarkPosHolo *(*markdataholo *)* , [12](#page-11-0) dfMarkStyle, 1<mark>0</mark> dfOfChrSize *(*chrbasicdatamono *)* , [6](#page-5-0) dfOfMarks *(*markposDFs *)* , [13](#page-12-0) dfOfMarks2 *(*markposDFs *)* , [13](#page-12-0)

genBankReadIF , [11](#page-10-0)

# INDEX 29

humChr *(*chrbasicdatamono *)* , [6](#page-5-0) humMarkColor *(*dfMarkStyle *)* , [10](#page-9-0) humMarkPos *(*markposDFs *)* , [13](#page-12-0)

make.uniqueIF, [11](#page-10-0) markdataholo , *[5](#page-4-0)* , *[11](#page-10-0)* , [12](#page-11-0) , *[14](#page-13-0)* , *[25](#page-24-0)* markOverCMA *(*citrusSize *)* , [7](#page-6-0) markposDFs , *[7](#page-6-0)* , *[11](#page-10-0)* , *[13](#page-12-0)* , [13](#page-12-0) , *[16](#page-15-0)* , *[25](#page-24-0)* , *[27](#page-26-0)* mydfMaColor *(*dfMarkStyle *)* , [10](#page-9-0)

```
namesToColumns
, 14
```
parentalAndHybChrSize *(*chrbasicdatamono *)* , [6](#page-5-0) parentalAndHybHoloChrSize *(*chrbasicdataHolo*)* , [5](#page-4-0) perMark , [16](#page-15-0) plotIdiograms , *[5](#page-4-0)* , *[7](#page-6-0)* , *[10](#page-9-0) , [11](#page-10-0)* , *[13](#page-12-0) , [14](#page-13-0)* , [16](#page-15-0) posCalc , [25](#page-24-0)

robert , [27](#page-26-0)

swapChrRegionDfSizeAndMarks *(*armRatioCI*)*, [2](#page-1-0)

traspadf *(*chrbasicdatamono *)* , [6](#page-5-0) traspaMarks *(*markposDFs *)* , [13](#page-12-0)